## 2862 evidyalaya Half Yearly RepOrt

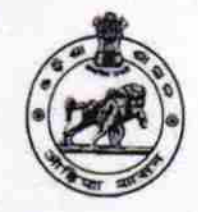

Department of School & Mass Education, Govt. of Odisha

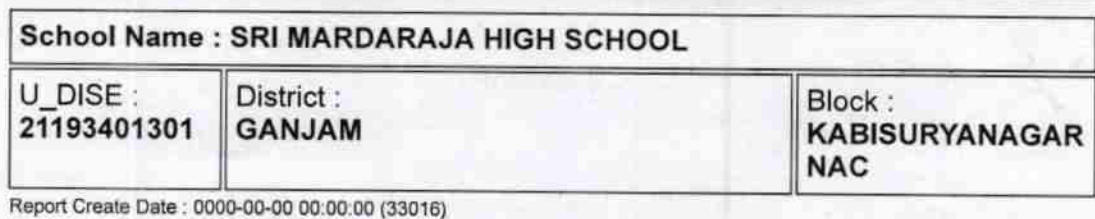

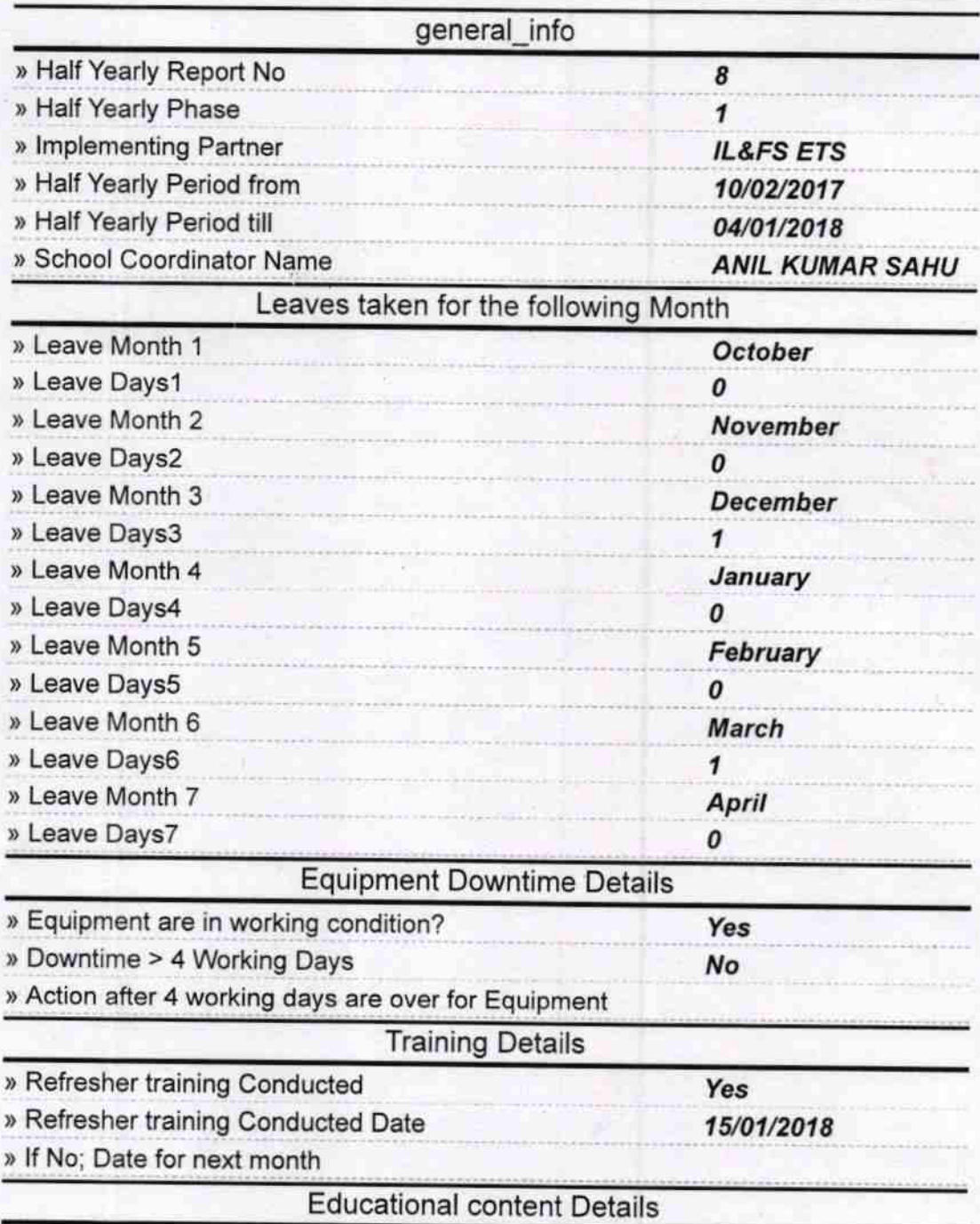

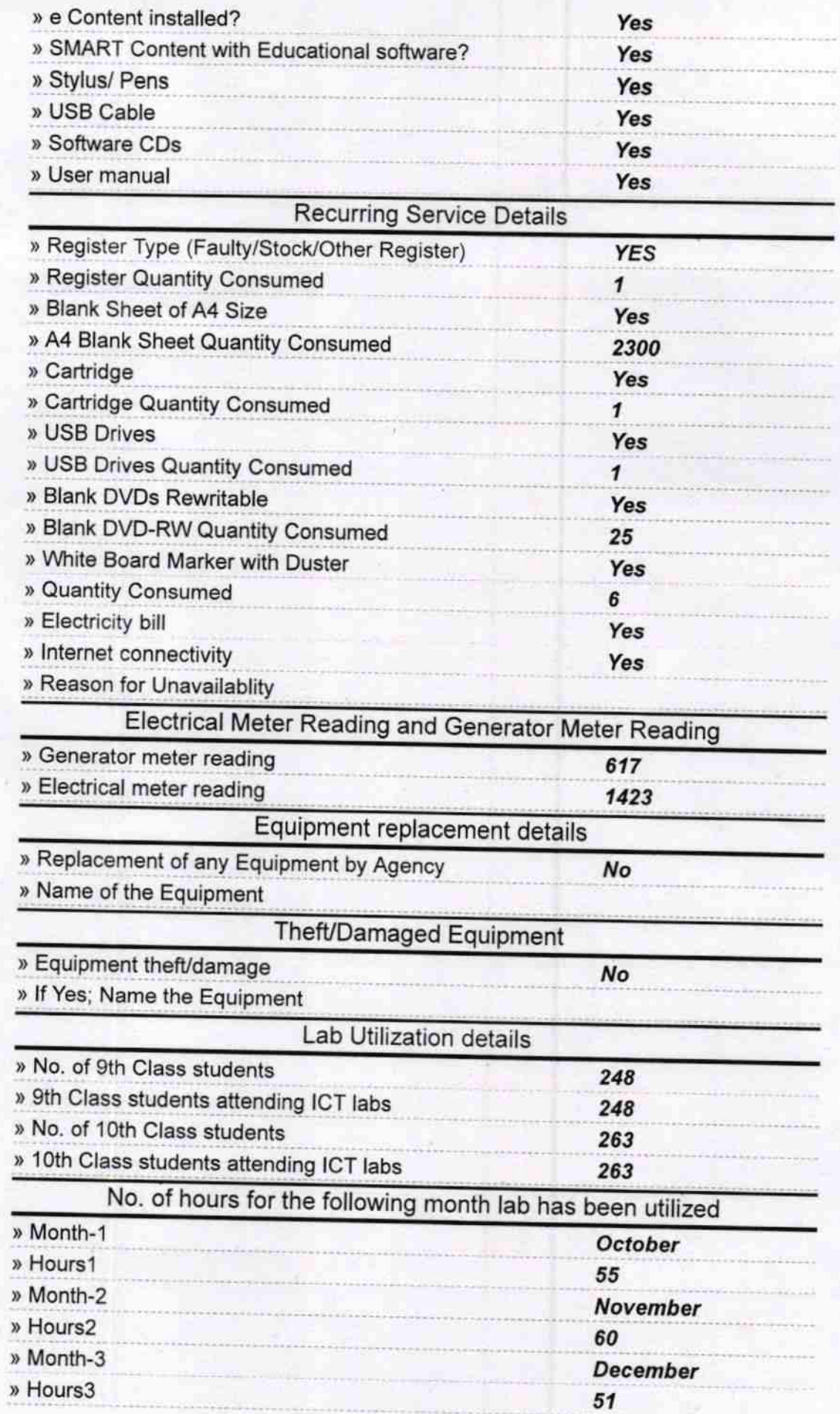

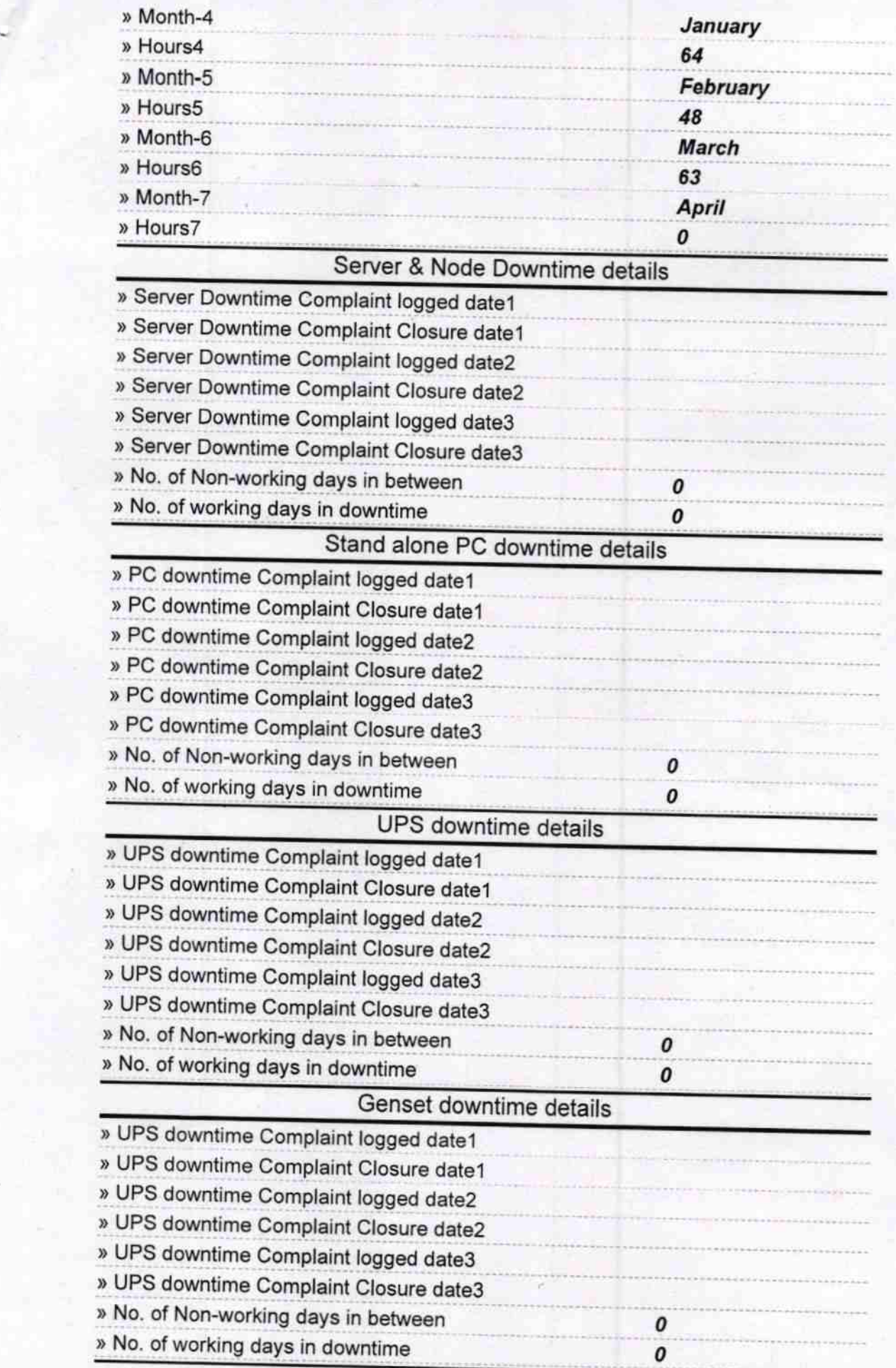

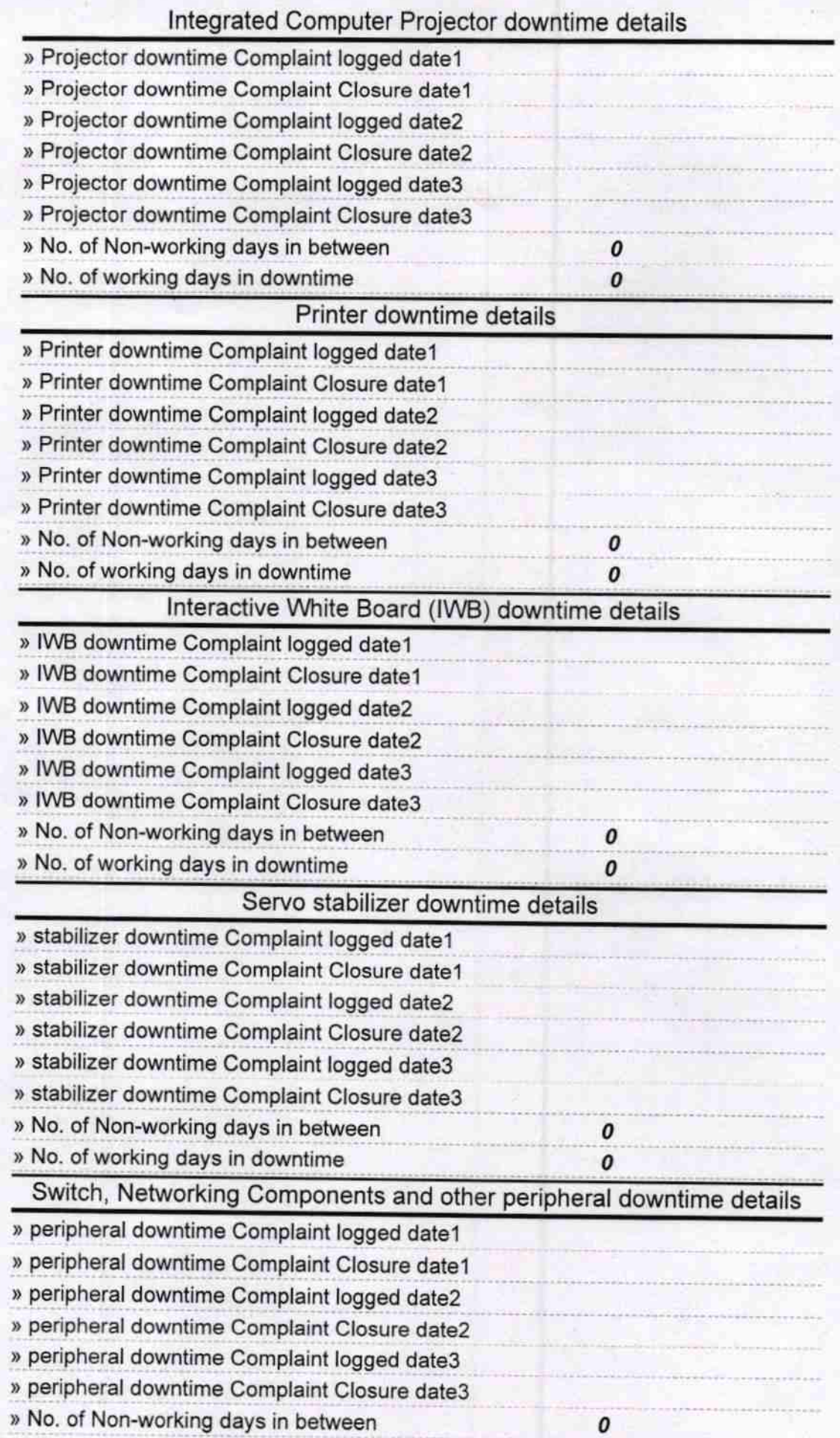

 $\sqrt{1 - 4}$ 

Signature of Head Master/Mistress with Seal